# **CS106A Practice Midterm Exam Solutions**

#### **Problem 1: RectangleKarel (10 Points)**

There are many solutions to this problem. The main challenges are not forgetting the first/last row/column, the first/last beeper in each row/column, and not crashing into a wall if Karel's initial position was flush up against a wall. Here's one possible solution:

```
import stanford.karel.*;
public class RectangleKarel extends SuperKarel {
     public void run() {
         while (frontIsClear()) {
             makeColumn();
             move();
 }
         makeColumn();
     }
     /* Fills all corners below or at Karel's position in the current column
      * with beepers, returning Karel back to the position Karel began in.
      */
     private void makeColumn() {
         fillDown();
         comeBackUp();
     }
     /* Fills the corners below or at Karel's position in the current column
      * with beepers. Karel begins facing East at some position and ends
      * facing South at the bottom of the column.
      */
     private void fillDown() {
         turnRight();
         putBeeper();
         while (frontIsClear()) {
             move();
             putBeeper();
         }
     }
     /* Moves Karel from the bottom of a row, facing South, back up to the
      * position of the first beeper on the row, facing East.
      */
     private void comeBackUp() {
         /* Ascend to the top of the world and descend down to the beepers. */
         turnAround();
         while (frontIsClear()) {
              move();
 }
         turnAround();
         while (noBeepersPresent()) {
             move();
 }
         turnLeft();
     }
}
```
# **Problem Two: Jumbled Java hiJinks (10 Points Total)**

### **(i) The Magic Number (6 Points)**

For each of these programs, determine whether there are any values of x that can be entered so that the program will print **success** without causing any errors and without printing out anything else. If there are any values of x that will work, give any one of them. If there are no values of x that will work, write "no solution." No justification is necessary.

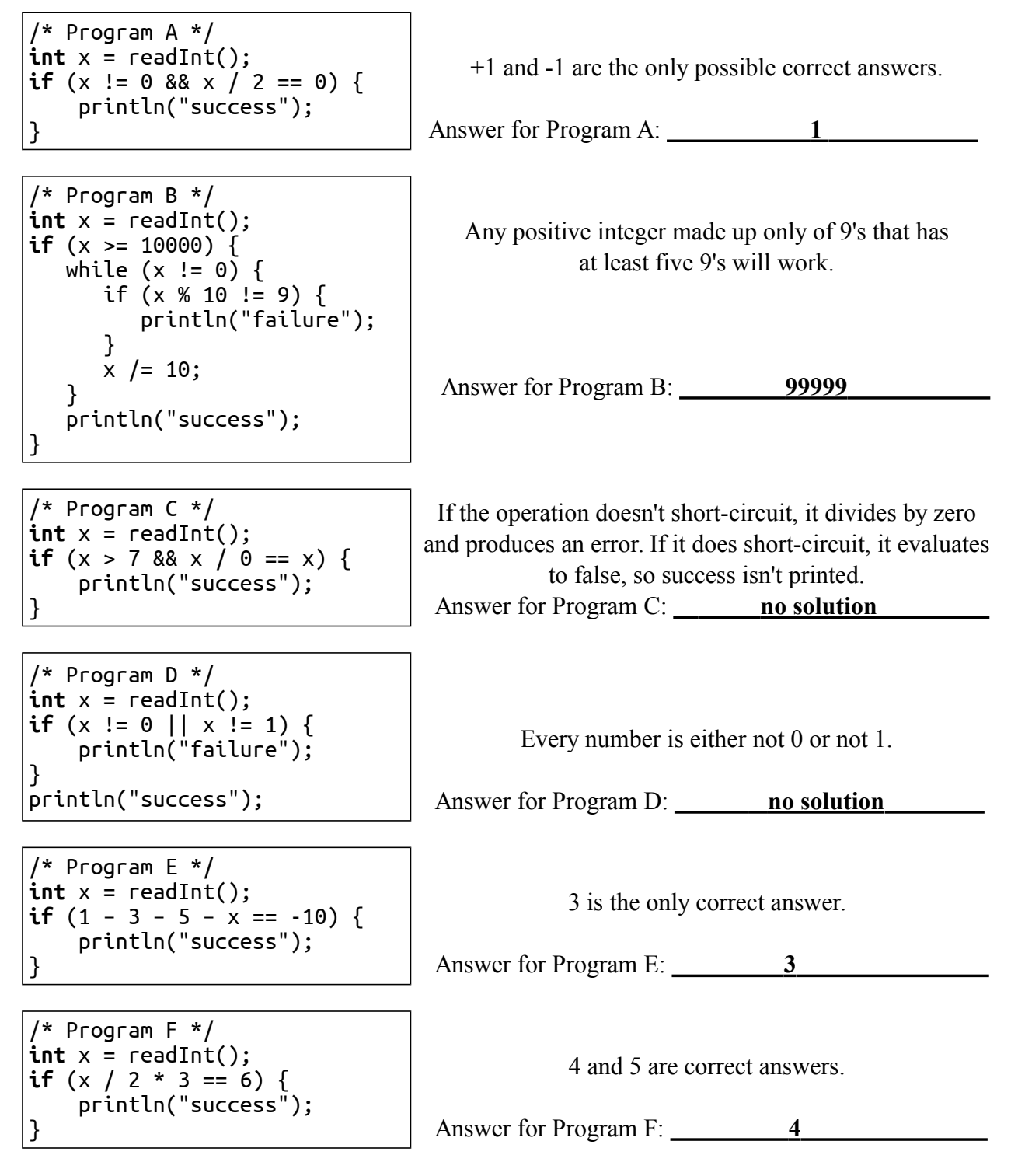

### **(ii) Program Tracing (4 Points)**

Determine the output of the following program and write it in the indicated box.

```
import acm.program.*;
public class FrozenJava extends ConsoleProgram {
      public void run() {
            int anna = 16;
            int elsa = 18;
            anna = arendelle(anna, elsa);
            printh(n("anna = " + anna);printh("elsa = " + elsa);}
      private int arendelle(int elsa, int anna) {
            String kristoff = "hans";
            weselton(kristoff);
            println("kristoff = " + kristoff);
            elsa = kristoff.length();
            return anna;
      }
      private void weselton(String olaf) {
            olaf += "el";
            printh("oldf = " + old);
      }
}
```
**Write the output of this program in the box below:**

```
olaf = hansel
kristoff = hans
anna = 18
elsa = 18
```
}

```
import acm.program.*;
import acm.util.*;
public class SlicingACake extends ConsoleProgram {
     private static final int NUM_TRIALS = 10;
     public void run() {
         int numPeople = readInt("How many people? ");
         int totalHappy = 0;
         for (int i = 0; i < NUM_TRIALS; i++) {
             int happyNow = sliceACake(numPeople);
            println(" Round " + (i + 1) + ": " + happyNow); totalHappy += happyNow;
         }
         double result = (double)totalHappy / NUM_TRIALS;
         println("Average happy people: " + result);
     }
     private int sliceACake(int numPeople) {
         double cakeLeft = numPeople;
        int result = 0;
         RandomGenerator rgen = RandomGenerator.getInstance();
         while (cakeLeft >= 2) {
             cakeLeft -= rgen.nextDouble(1.0, 2.0);
             result++;
         }
         if (cakeLeft >= 1) result++;
         return result;
     }
```
}

```
import acm.program.*;
import acm.graphics.*;
import java.awt.*;
import java.awt.event.*;
public class PebblingACheckerboard extends GraphicsProgram {
    /* The size of a checker. */ private static final double CHECKER_SIZE = 50;
     public void run() {
         addInitialCheckers();
         addMouseListeners();
     }
    /* Adds the initial three checkers to the world. */ private void addInitialCheckers() {
         addChecker(0, getHeight() - CHECKER_SIZE);
         addChecker(0, getHeight() - 2 * CHECKER_SIZE);
         addChecker(CHECKER_SIZE, getHeight() - CHECKER_SIZE);
     }
    /* Adds a checker at the given position. */ private void addChecker(double x, double y) {
         GOval checker = new GOval(x, y, CHECKER_SIZE, CHECKER_SIZE);
         checker.setFilled(true);
         add(checker);
     }
     /* Reacts to mouse clicks by adding checkers if appropriate. */
     public void mouseClicked(MouseEvent e) {
         GObject hit = getElementAt(e.getX(), e.getY());
         if (hit != null &&
             getElementAt(e.getX() + CHECKER_SIZE, e.getY()) == null &&
             getElementAt(e.getX(), e.getY() - CHECKER_SIZE) == null) {
             remove(hit);
             addChecker(hit.getX() + CHECKER_SIZE, hit.getY());
             addChecker(hit.getX(), hit.getY() - CHECKER_SIZE);
         }
     }
```
# **Problem Five: Damaged DNA Diagnoses (10 Points)**

Here's one possible solution:

```
private int costOfDNAErrorsIn(String one, String two) {
     int totalCost = 0;
    for (int i = 0; i < one.length(); i++) {
         totalCost += costOf(one.charAt(i), two.charAt(i));
     }
     return totalCost;
}
private int costOf(char a, char b) {
    if (a == '-' || b == '-') return 2;
     if (b != matchOf(a)) return 1;
     return 0;
}
private char matchOf(char a) {
     if (a == 'A') return 'T';
    if (a == 'T') return 'A';
     if (a == 'C') return 'G';
    return 'C';
}
```